## **Задания практического тура заключительного этапа 39-й Всероссийской олимпиады школьников по биологии.**

#### **2022-23 уч. год. 11 класс**

#### **БИОИНФОРМАТИКА. Максимум 50 баллов**

Молекулярные механизмы зрения весьма сложны и изучаются с помощью различных подходов, включая методы генетики и биоинформатики. В сетчатке человека есть четыре типа клеток-фоторецепторов – палочки и три типа колбочек, отвечающих за восприятие красного, зеленого и синего цветов, соответственно. Белки-фоторецепторы этих клеток кодируются генами *RHO* (родопсин палочек) и *OPN1LW*, *OPN1MW*, *OPN1SW* (соответственно, длинноволновый, средневолновый и коротковолновый опсины колбочек).

1. На рисунке ниже показаны спектры поглощения четырех опсинов человека, обозначенные буквами А-Г. Соотнесите спектры и названия белков на Листе Ответов.

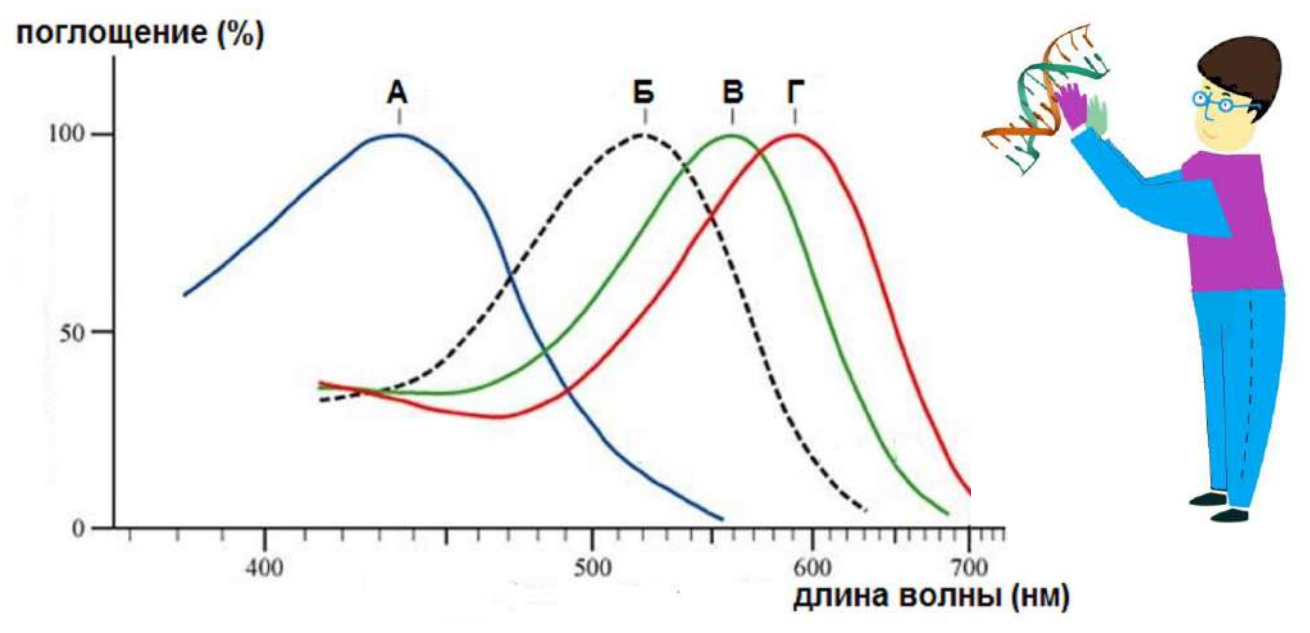

2. Во вторичной структуре опсинов имеются 7 трансмембранных гидрофобных αспиралей, между которыми располагаются петли с внутриклеточной либо экстраклеточной локализацией. Откройте в программе CLC Sequence Viewer файл «белок RHO», изучите аминокислотную последовательность родопсина, после чего соотнесите на Листе Ответов отдельные структурные элементы родопсина (показаны в координатах аминокислотной последовательности) и их топологию (используйте для расположения участка белка относительно плазматической мембраны коды Э – экстраклеточный, Т – трансмембранный, Ц – цитоплазматический). Для определения физико-химических свойств аминокислот используйте правое меню, в котором выберите пункт Residue coloring и далее пункт Polarity colors, далее при помощи галочек выберите удобный для Вас вариант отображения последовательности.

3. Некоторые аминокислотные остатки в составе родопсина модифицированы, проанализируйте их в последовательности белка и отметьте на Листе ответов, какие модификации характерны для указанных аминокислот, используя коды P – фосфорилирование, S – дисульфидный мостик, G – гликозилирование, R – ретинилирование (присоединение ретиналя, производного витамина А). Для предсказания модификаций используйте Ваши знания биохимии белка и свойств аминокислот.

4. Гены *OPN1LW* и *OPN1MW* расположены на Х-хромосоме близко друг к другу, их последовательности весьма похожи. Сравните последовательности белков OPN1LW и OPN1MW с помощью программы CLC Sequence Viewer, для этого одновременно нажмите кнопки «Ctrl» «Shift» «A» для вызова команды выравнивания, выберите файлы «белок OPN1LW» и «белок OPN1MW» и, не меняя настроек по умолчанию, выполните парное выравнивание белков. Ответьте на Листе Ответов, сколько аминокислот различается между этими двумя белками, и запишите аминокислотные последовательности опсинов в двух наиболее сильно отличающихся участках длиной 7 и 12 аминокислот, соответственно, а также укажите координаты этих участков.

5. Для оценки эволюции опсинов выполните выравнивание всех четырех белков – родопсина и трех опсинов колбочек. Постройте эволюционнное дерево опсинов методом UPGMA, не меняя никаких стандартных настроек, и ответьте на вопросы на Листе ответов о топологии дерева и бутстрепе ветвей (бутстреп - статистическая поддержка дерева, маленькие числа у основания ветвей). Для создания дерева выберите в разделе Toolbox пункт меню Alignments and Trees и далее выберите пункт Create tree. Для того чтобы найти длины ветвей в готовом дереве, в правом меню нужно выбрать вкладку Branch layout и поставить галочку у пункта Show branch lengths. Для вывода бутстреп-поддержки надо выбрать вкладку Bootstrap settings и поставить галочку у пункта Show bootstrap values. Чтобы увеличить шрифт подписей надо выбрать в соответствующем меню вкладку Font settings.

6. В случае утраты полноценного гена определенного опсина развиваются дефекты световосприятия: протанопия (нет фоторецепторов, чувствительных к красному), дейтеранопия (нет фоторецепторов, чувствительных к зеленому) и тританопия (нет фоторецепторов к синему). Три мужчины (Артем, Борис и Виктор) с тремя этими дефектами зрения прошли процедуру секвенирования ДНК, опсиновые локусы их Х-хромосом находятся в соответствующих файлах. Для каждого локуса Вам нужно подсчитать число генов опсинов, а также определить их тип (*OPN1LW* или *OPN1MW*). Для этого Вам нужно проанализировать последовательности мРНК генов *OPN1LW* и *OPN1MW*, найти в них кодирующую часть (для этого воспользуйтесь меню Toolbox/Nucleotide Analysis/Find Open Reading Frames), а затем скопировать первые 30-40 нуклеотидов кодирующей части в буфер обмена. После этого Вы сможете найти первые нуклеотиды кодирующих частей генов в последовательностях Артема, Бориса и Виктора (используйте боковое меню Sequence Settings инструмент Find). Чтобы найти все копии генов, нажимайте на Find несколько раз. Затем Вам нужно найти геноспецифические участки *OPN1LW* и *OPN1MW*, в этом Вам помогут координаты кототкого участка, отличающего для двух белков, из предыдущего задания. Напишите координаты по нуклеотидам рамки считывания (ORF) и по последовательностям мРНК этих геноспецифических участков на Листе Ответов, заполните характеристику локусов Артема, Бориса и Виктора, выберите кто из них протаноп, дейтераноп и тританоп, обоснуйте данный выбор.

7. Секвенирование генома представляет собой определение нуклеотидных последовательностей из случайных участков генома, некоторые из которых попадают в анализ многократно, а некоторые – один раз или даже ни разу. Для того, чтобы собрать результаты секвенирования в длинные последовательности (контиги), отдельные короткие прочтенные секвенированные последовательности (риды) должны перекрываться. Представьте, что Вы секвенировали геном нового вида млекопитающих (ожидаемый размер генома 3 миллиарда пар нуклеотидов) и суммарно определили в своих ридах 15 миллиардов п.н. Рассчитайте, какая доля геномной последовательности останется неизвестной – не будет прочитана ни разу или будет прочитана только один раз (без перекрываний не получится собрать контиги). В расчете используйте формулу распределения Пуассона:  $p(k) = (\lambda^k e^{-\lambda})/k!,$  $r_{\text{I}}(k)$  – доля генома, прочитанная k раз, k!=1 (для 0 и 1),  $\lambda$  – ожидаемое среднее количество прочтений участка генома, е – основание натурального логарифма. Расчеты проводите в Excel. По завершении работы на закрывайте программы CLC Sequence Viewer и Excel. Не сохраняйте Ваши временные файлы и вычисления, в случае нарушения этого правила к Вам будут применены штрафные баллы.

## **Желаем Вам удачи!**

**Шифр\_\_\_\_\_\_\_\_\_\_\_\_\_\_\_\_\_\_\_\_\_\_\_\_\_\_\_ Сумма баллов\_\_\_\_\_\_\_\_**

# **ЛИСТ ОТВЕТОВ БИОИНФОРМАТИКА**

1. Соотнесите белки и спектры А-Г (4 балла)

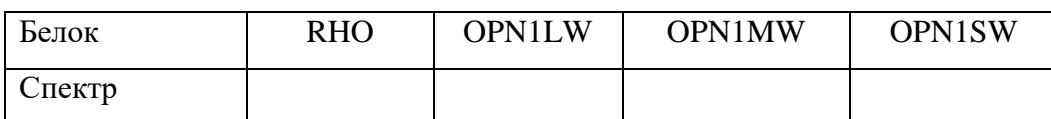

2. Охарактеризуйте топологию (коды Т, Э, Ц) участков белка родопсина (6 баллов)

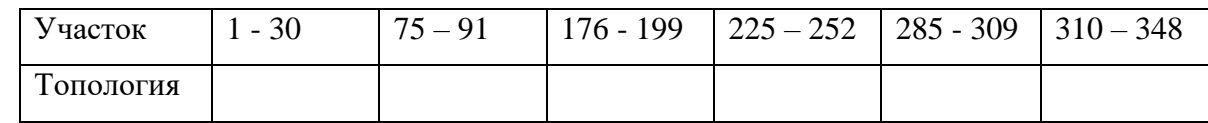

3. Отметьте модификации аминокислот в составе родопсина (6 баллов)

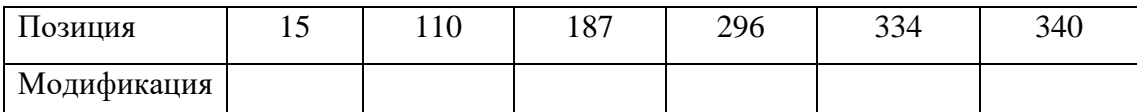

# 4. Укажите наиболее отличающиеся участки красного и зеленого опсинов (7 баллов) Всего между белками OPN1LW и OPN1MW различается \_\_\_\_\_\_\_ аминокислот

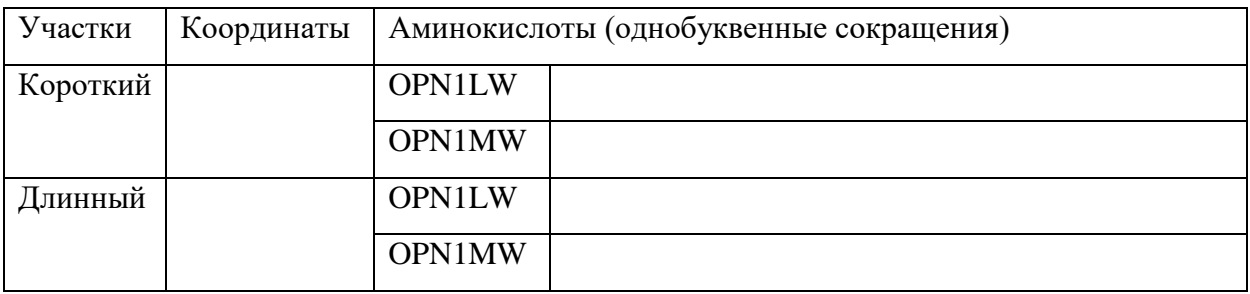

5. В топологии дерева ближе всего друг к другу белки <u>и и денец и</u> , родопсин находится в одной ветке с\_\_\_\_\_\_\_\_\_, бутстреп-поддержка ветвей дерева равна \_\_\_\_\_\_\_\_ , расстояние от общего предка всех опсинов до родопсина равно\_\_\_\_\_\_\_ , расстояние от общего предка всех опсинов до опсинов Х-хромосомы равно (6 баллов).

6. Охарактеризуйте опсиновые локусы Артема, Бориса и Виктора (19 баллов)

Координаты (по ORF) короткого геноспецифического участка\_\_\_\_\_\_\_\_\_\_\_\_\_\_\_\_\_\_

Координаты по мРНК *OPN1LW*\_\_\_\_\_\_\_\_\_\_\_\_\_ координаты по мРНК *OPN1MW*\_\_\_\_\_\_\_\_\_\_\_\_

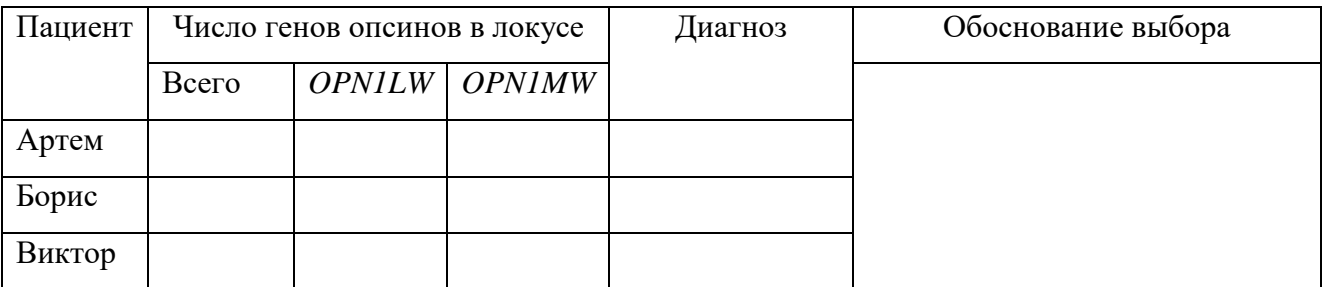

7. 0 раз прочитано \_ сенома, 1 раз прочитано сенома (2 балла)

#### **ЗАДАНИЯ**

# **практического тура заключительного этапа XXXIX Всероссийской олимпиады школьников по биологии. 2022-23 уч. год.**

**11 класс**

#### **БИОХИМИЯ**

**Реактивы:** Раствор белка (**БСА**) с концентрацией **10 мг/мл**, дистиллированная вода (**Н2О**), биуретовый реактив, раствор очищенной протеазы (**Ф**) в пробирках в штативе. **Оборудование:** пустые пробирки в штативе, пипетка автоматическая с наконечниками.

**Введение**. В биотехнологической лаборатории из бактерии *Bacillus sp.* был выделен в лиофилизированном виде высокоочищенный препарат протеолитического фермента – трипсинподобной протеазы. Вам предстоит определить некоторые характеристики этой протеазы. Препарат фермента был растворен в фосфатном буфере. Дальнейшие операции проводились с данным раствором.

**Задание 1. Определите концентрацию белка в препарате протеазы** (**Ф**) биуретовым методом, добавив к образцу белка (конечный объем **0,5 мл**) 2 мл биуретового реактива. Заполните **Таблицу 1 в ЛИСТЕ ОТВЕТОВ**, приготовьте пробирки стандартного ряда и опытные пробы.

**Пока развивается окраска, начните выполнять Задание 2.1.**

Определите концентрацию белка в опытных пробах, **сравнивая их с пробирками стандартного ряда**. Ответ запишите в **ЛИСТ ОТВЕТОВ**.

## **Покажите свои пробирки дежурному преподавателю! Оценивается техника работы!**

**Задание 2.** Для определения протеолитической активности выделенного фермента использовали искусственный субстрат - N<sub>a</sub>-бензоил-L-аргиинин-4-нитроанилид (BANA), при гидролизе которого образуется нитроанилин (максимум поглощения 410 нм, коэффициент молярной экстинкции  $\epsilon = 8800 \text{ M}^{-1} \text{cm}^{-1}$ ). Объем пробы составлял 10 мл, концентрация BANA – **50 мкМ** и **100 мкМ**, реакцию начинали добавлением **50 мкл** раствора фермента Ф, разведенного **в 100 раз** (при дальнейших расчетах объемом внесенного в пробу фермента следует пренебречь).

**Задание 2.1.** Постройте графики зависимости оптической плотности при 410 нм от времени на основании результатов двух экспериментов, приведенных в **Таблице 2**.

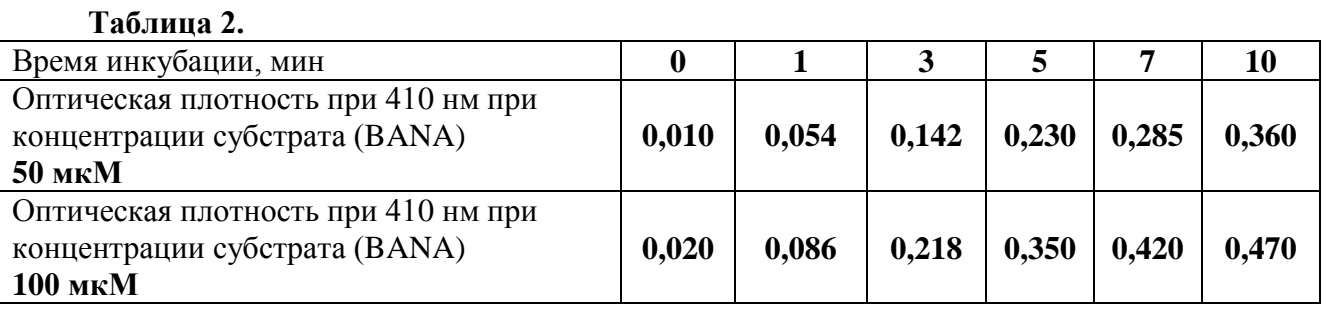

**Задание 2.2.** Используя построенные графики, рассчитайте **скорость гидролиза субстрата** в этих пробах (при концентрации субстрата 50 мкМ и 100 мкМ) в микромолях/мин на 1 мг белка. Подсчитайте, сколько фермента (протеазы) было внесено в пробу (в **мкг**). Подсчитайте, насколько увеличилась концентраций продукта реакции в каждой из двух проб за 1 минуту (в **мкМ**). Для расчетов используйте закон Бугера-Ламберта-Бера, согласно которому **ΔD = ɛ × l × Δc**, где **D** – оптическая плотность, **ɛ** – коэффициент молярной экстинкции, **l** – длина оптического пути (в данном случае **1 см**), **с** – концентрация продукта реакции. Ответ запишите в **ЛИСТ ОТВЕТОВ**.

**Задание 2.3.** На основе полученных значений скоростей гидролиза субстрата при концентрации BANA в пробах 50 мкМ и 100 мкМ, рассчитайте **значения К<sup>м</sup> и Vmax** для гидролиза BANA исследуемой протеазой. Считайте, что данный фермент подчиняется кинетике Михаэлса-Ментен и скорость гидролиза субстрата v при концентрации субстрата S описывается уравнением:

$$
v_{o} = \frac{V_{\text{max}}[S]}{K_{M} + [S]}
$$

где: **v<sup>0</sup>** – начальная скорость гидролиза при концентрация субстрата **[S]**, **К<sup>м</sup>** – константа Михаэлиса и **Vmax** – максимальная скорость гидролиза субстрата ферментом.

# **Ответы запишите в ЛИСТЫ ОТВЕТОВ. Все расчеты делайте в ЛИСТАХ ОТВЕТОВ. Проверяются только ЛИСТЫ ОТВЕТОВ. Листы задания НЕ ПРОВЕРЯЮТСЯ.**

#### **УДАЧИ!!!**

# **ЛИСТ ОТВЕТОВ - 1**

# **БИОХИМИЯ**

**Задание 1.1. Таблица 1.** (**5 баллов)**

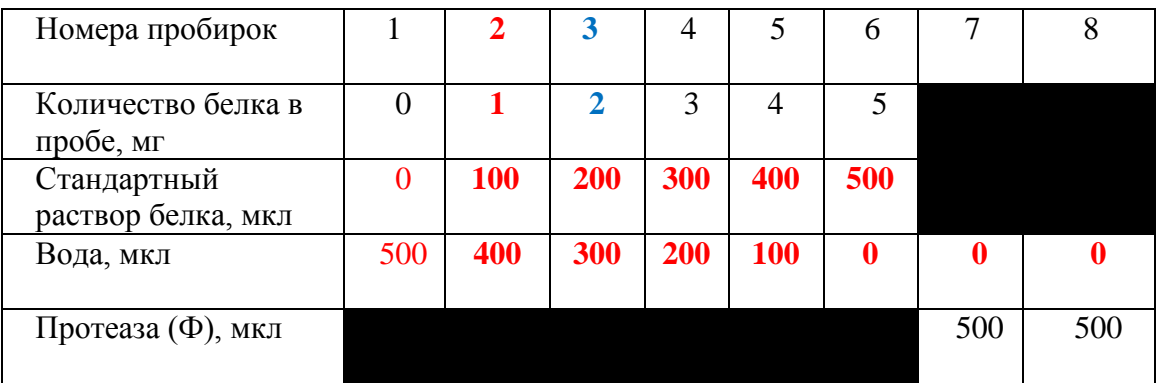

**Задание 1.2. Концентрация белка в растворе фермента равна \_\_ 2 или 4 \_\_\_ мг/мл. (5 баллов)**

**Техника работы \_\_ оценивается членом жюри \_\_ (5 баллов)**

**Задание 2.1. Графики зависимости оптической плотности при 410 нм от времени (15 баллов)**

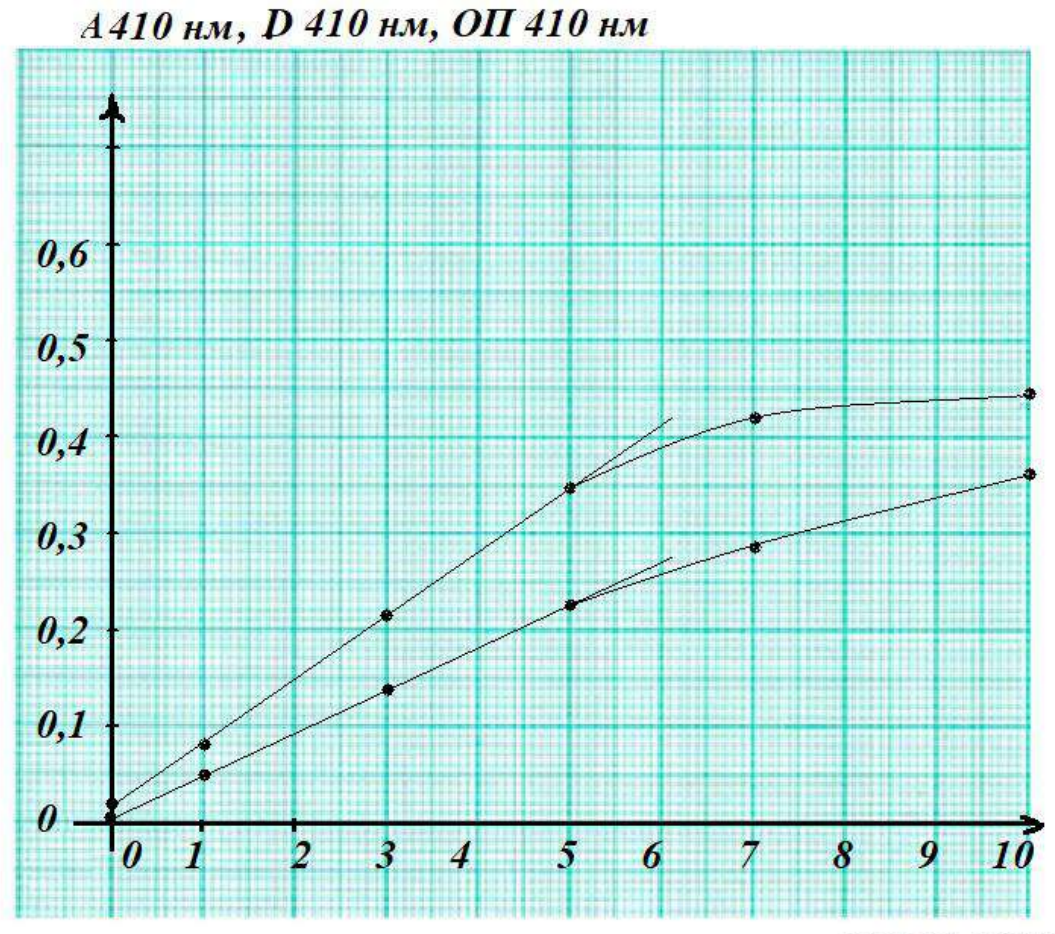

время, минуты

#### **ЛИСТ ОТВЕТОВ – 2**

**Задание 2.2.1. При определении активности фермента в пробу вносили \_ 1 или 2 \_ мкг протеазы (2 балла).**

**Задание 2.2.2. За 1 минуту реакции концентрация продукта реакции при** 

**концентрации субстрата 50 мкМ изменилась на \_\_ 5 (5) \_\_ мкМ (2 балла).**

**Задание 2.2.3. За 1 минуту реакции концентрация продукта реакции при** 

**концентрации субстрата 100 мкМ изменилась на \_\_ 7,5 (7,5) \_\_ мкМ (2 балла).**

**Задание 2.2.4. Скорость гидролиза BANA при его концентрации 50 мкМ составляет** 

**\_\_ 50 или 25 \_\_\_ мкмолей/мин на 1 мг белка (2 балла).**

**Задание 2.2.5. Скорость гидролиза BANA при его концентрации 100 мкМ составляет** 

**\_\_\_ 75 или 37,5 \_\_\_ мкмолей/мин на 1 мг белка (2 балла).**

**Задание 2.3. (10 баллов, по 5 баллов за каждое значение**)

**К<sup>м</sup> = \_\_ 100 (100) \_ мкМ Vmax = \_ 150 или 75 \_\_\_\_\_\_ мкмолей/мин на 1 мг белка**

**Место для расчетов (Задания 2.2 и 2.3 без расчетов не оцениваются):**

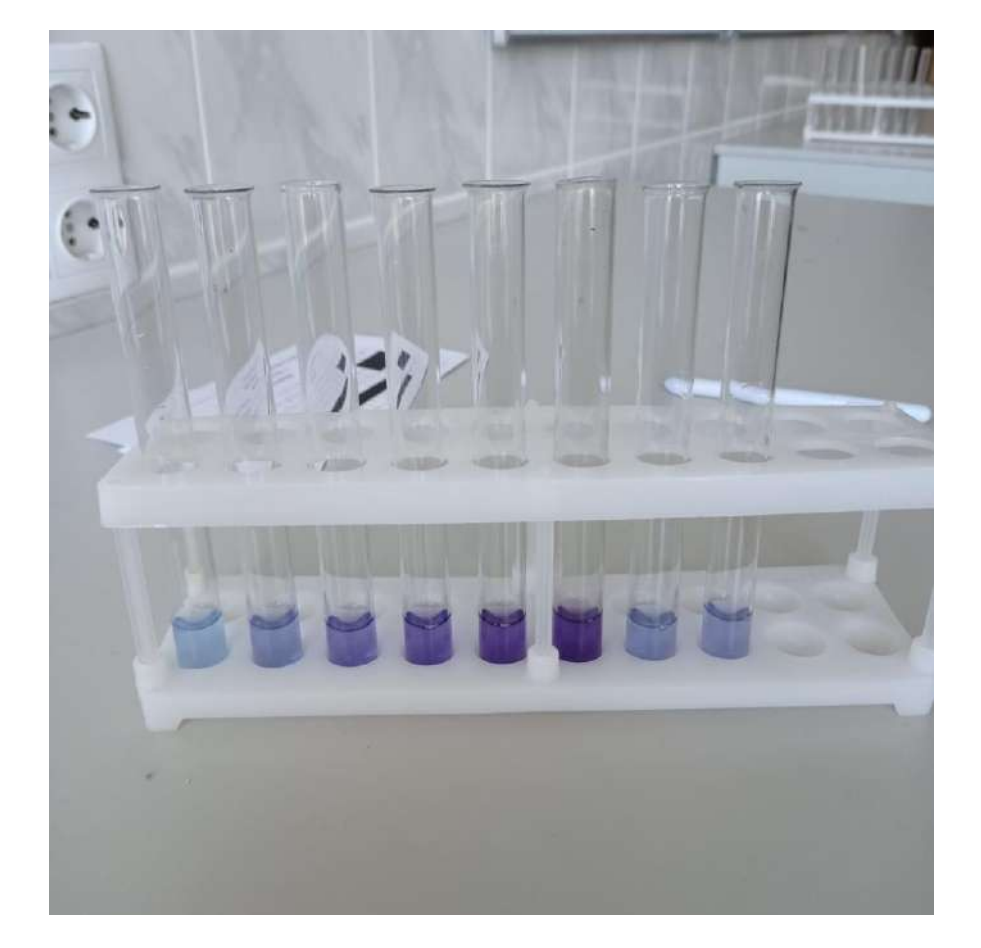

# **ЛИСТ ОТВЕТОВ – 3**

**Место для расчетов (Задания 2.2 и 2.3 без расчетов не оцениваются):**

# **ИНСТРУКЦИЯ ПО РАБОТЕ С АВТОМАТИЧЕСКОЙ ПИПЕТКОЙ**

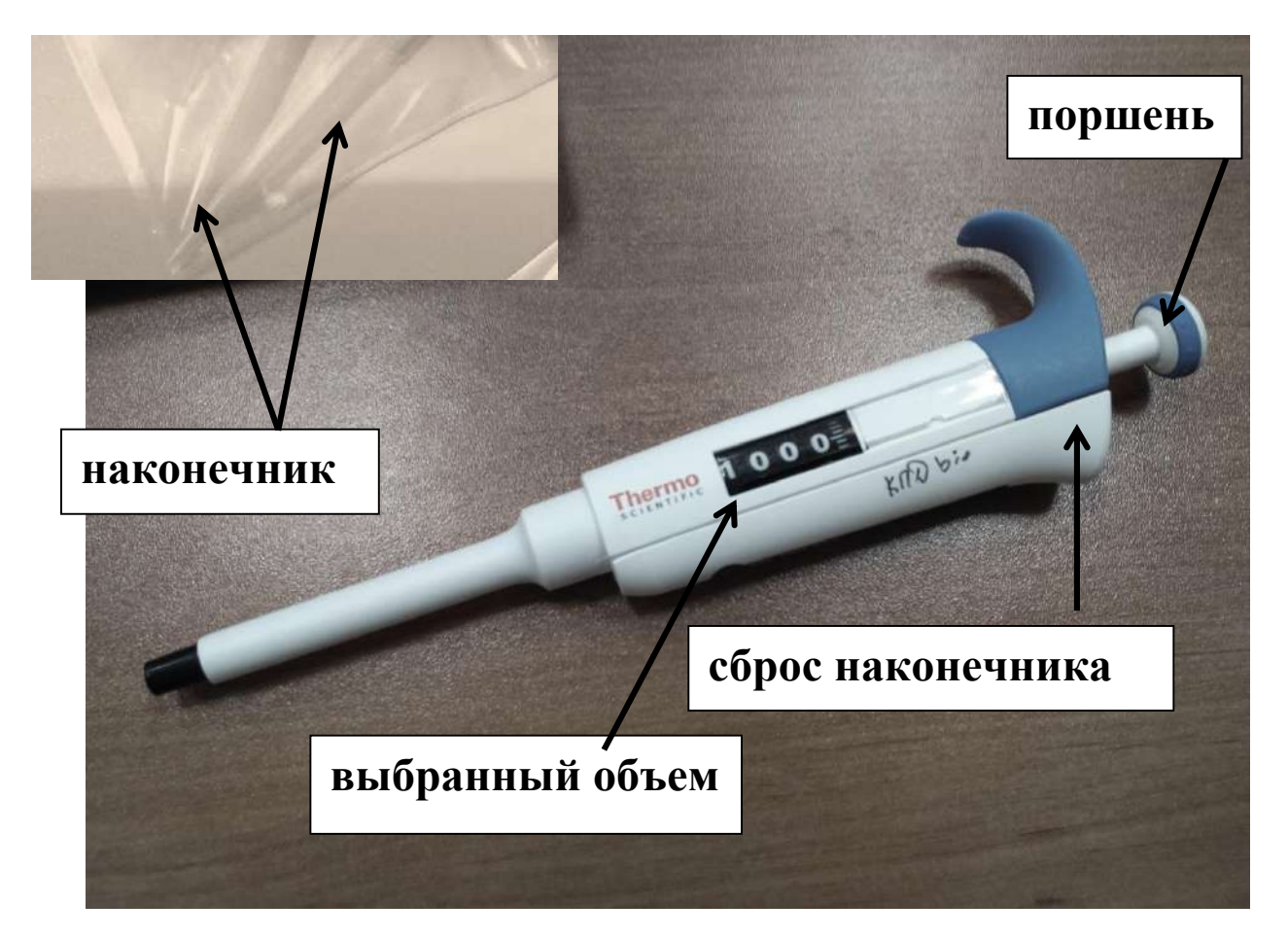

# **Устройство автоматической пипетки**

Для эксперимента Вам предоставляются пипетки объемом от 100 до 1000 мкл. Нужный объем устанавливается путем вращения **поршня**. Цифры в окошечке показывают **выбранный объем** в **микролитрах**. Наденьте на пипетку **наконечник**, нажмите **поршень** до первой остановки и погрузите наконечник в набираемую жидкость. Медленно отпустите поршень до достижения полной остановки для набирания образца. Затем поместите наконечник с жидкостью в нужную пробирку и медленно нажмите поршень до первой остановки, пока вся жидкость полностью не выйдет из наконечника. Для выдувания остатков жидкости из наконечника нажмите поршень сильнее, до второй остановки. Снимите использованный наконечник, нажав кнопку сброса, и положите его на место.

# **Аккуратно используйте наконечники!!!**

**Один наконечник нельзя погружать в разные растворы! Если Вы отбираете одну и ту же жидкость – пользуйтесь одним наконечником!**

## **ЗАДАНИЯ**

## **практического тура заключительного этапа XXXIX Всероссийской олимпиады школьников по биологии. 2022-23 уч. год. 11 класс**

# **ФИЗИОЛОГИЯ И АНАТОМИЯ РАСТЕНИЙ**

**Оборудование**: микроскоп, горох посевной (*Pisum sativum*), ёмкость с водой, пипетка Пастера, предметные и покровные стёкла, препаровальные иглы, 5% спиртовой раствор йода, фильтровальная бумага.

# **ЧАСТЬ 1. АНАТОМИЧЕСКИЕ ОСОБЕННОСТИ ЗЕЛЕНОГО ЛИСТА** *P. sativum*

# **Задание 1 (8 баллов)**

1. Возьмите растение гороха и оторвите у него листочек сложного листа (не перепутайте с прилистниками!) в месте его крепления к рахису. Оцените расположение абаксиальной и адаксиальной сторон листа. Надломите лист и сделайте срыв абаксиальной эпидермы. Старайтесь добиться минимального количества клеток мезофилла в препарате.

2. Приготовьте временный препарат срыва абаксиальной эпидермы в капле воды на предметном стекле. Найдите устьица и рассмотрите их при 400-кратном увеличении.

#### **NB! В поле зрения не должны находиться клетки мезофилла!**

**Поднимите руку** – к Вам подойдёт проверяющий и выставит балл за приготовление препарата.

3. Зарисуйте полученный срыв. Выберите из списка структуры, которые можно обнаружить на срыве. Отметьте их на своём рисунке. Если в состав одной структуры входит несколько других, обозначьте ее фигурной скобкой и подпишите.

## **Список структур**:

**1)** атрихобласты; **2)** апертура устьица; **3)** трихома; **4)** задний дворик; **5)** замыкающие клетки устьица; **6)** основные клетки эпидермы; **7)** клетки гиподермы; **8)** устьице.

## **Задание 2 (7 баллов)**

Замените воду на предметном стекле раствором йода и сделайте окраску Вашего срыва. Найдите устьица и микроскопируйте Ваш препарат при 400-кратном увеличении.

**Поднимите руку** – к Вам подойдёт проверяющий и выставит балл за окрашивание.

Ответьте на вопросы в листе ответов.

## **ЧАСТЬ 2. АНАЛИЗ РЕЗУЛЬТАТОВ ЭКСПЕРИМЕНТА**

Известно, что открытие устьиц находится под контролем многих факторов, в том числе, света. На рассвете многие растения открывают устьица. Одним из специфических сигналов к открытию устьиц является синий свет: он воспринимается рецепторами фототропинами, передача сигнала вызывает гиперполяризацию плазмалеммы. С 70х годов XX века в качестве основного механизма открытия устьиц предлагают активацию потенциал-зависимых ионных каналов на плазмалемме в результате ее гиперполяризации, что приводит к повышению осмотического давления в клетке, входу воды и неравномерному изменению формы замыкающих клеток. Однако недавно были обнаружены мутанты по α- и β-амилазе *bam1amy3*, у которых устьица с рассветом открываются хуже, чем у дикого типа. Это может говорить о существовании других механизмов открытия устьиц.

В заданиях ниже Вам предлагаются для анализа результаты экспериментов с устьицами.

**Задание 3. (4 балла)** В данной работе авторы использовали двойные нуль-мутанты арабидопсиса по α- и β-амилазе *bam1amy3*, а также нуль-мутант *aha1* по гену H + -АТФазы плазмалеммы. Схема эксперимента была следующая: в течение ночи растения были в темноте, после чего включали белый свет с интенсивностью, обычной для выращивания арабидопсиса (150 мкмоль квантов света/м<sup>2\*</sup>с). Через 2 ч свет выключали, и оставляли растения в темноте на 2 ч. По окончании темного периода опять начинался двухчасовой период освещения и т.д. На рис. 1 представлены результаты измерения площади крахмальных зерен в хлоропластах замыкающих клеток устьиц в течение эксперимента. EoN – конец ночи, WT – дикий тип. Выберите только те выводы, которые можно сделать на основе результатов **данного** эксперимента.

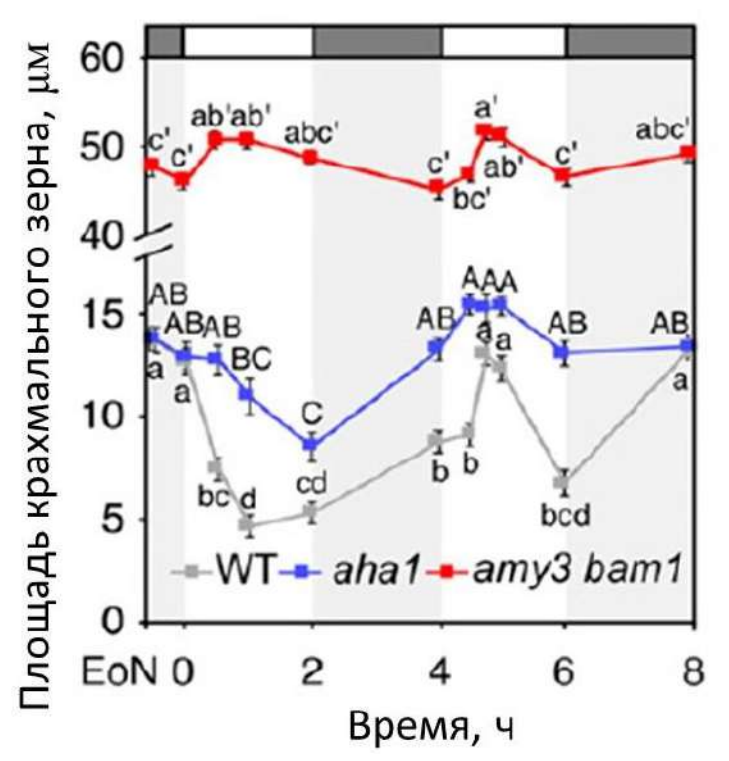

*Рисунок 1. Площади крахмальных зерен в хлоропластах замыкающих клеток устьиц в течение эксперимента. EoN – конец ночи, WT – дикий тип. Статистически достоверные различия между разными точками во времени обозначены разными буквами (a, b и т.д.).* 

А) С рассветом крахмал в замыкающих клетках устьиц дикого типа деградирует.

Б) α- и β-амилазы необходимы для деградации крахмала в замыкающих клетках устьиц. В) у мутанта *bam1amy3* синтез крахмала усилен по сравнению с диким типом и мутантом *aha1* Г) Продукты деградации крахмала в замыкающих клетках на рассвете вступают в клеточное дыхание, и их окисление снабжает H+-АТФазу молекулами АТФ.

**Задание 4. (6 баллов)** Удобным параметром для оценки степени открытости устьиц является устьичная транспирация. При помощи газоанализатора возможно определять транспирацию как показатель *g<sup>s</sup>* количества испаренных молекул воды на единицу площади в единицу времени [ммоль H2O/(м<sup>2</sup> \*с)]. На рисунке 2 представлена динамика разности *g<sup>s</sup> – ginitial* во времени, где *ginitial* – транспирация до начала эксперимента.

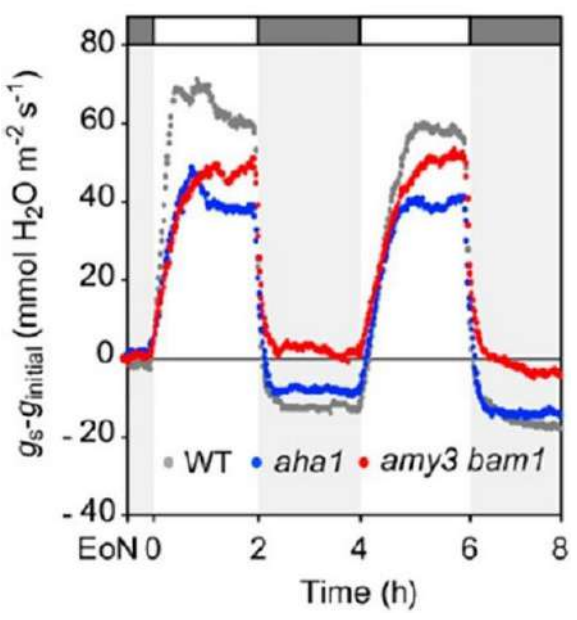

*Рисунок 2. Динамика разности*  $g_s - g_{initial}$  *во времени, где*  $g_{initial} - m$ *ранспирация до начала эксперимента, g<sup>s</sup> – транспирация в данный момент времени.* WT – дикий тип, *aha1 – мутант по Н<sup>+</sup> -АТФазе плазмалеммы, amy3bam1 – двойной мутант по амилазам.* 

4.1. Почему возникают отрицательные значения параметра *g<sup>s</sup> – ginitial* по оси ординат?

А) Отрицательные значения говорят не о выделении, а о поглощении устьицами.

Б) Устьица в темноте открыты слабее, чем в начальный момент времени.

В) Устьица в темноте открыты сильнее, чем в начальный момент времени.

4.2. Почему двойной мутант *amy3bam1* имеет меньшую амплитуду значений по оси ординат, чем дикий тип и *aha1*?

А) Баланс содержания крахмала представляет собой еще один механизм регуляции открытия и закрытия устьиц, помимо механизма регуляции ионных каналов плазмалеммы и тонопласта. Б) Изменения, затрагивающие баланс содержания крахмала и свободных сахаров (моно- и дисахаридов), важны только для открытия устьиц и не играют роли в закрытии устьиц. В) Н<sup>+</sup> -АТФаза плазмалеммы гиперполяризует мембрану, что приводит к активации поглощения сахарозы из клеток мезофилла, это сглаживает недостаток моно- и дисахаридов в цитоплазме у двойного мутанта.

**Задание 5. (2 балла)** На основании рисунка 3 и представленных ранее данных выберите верные утверждения.

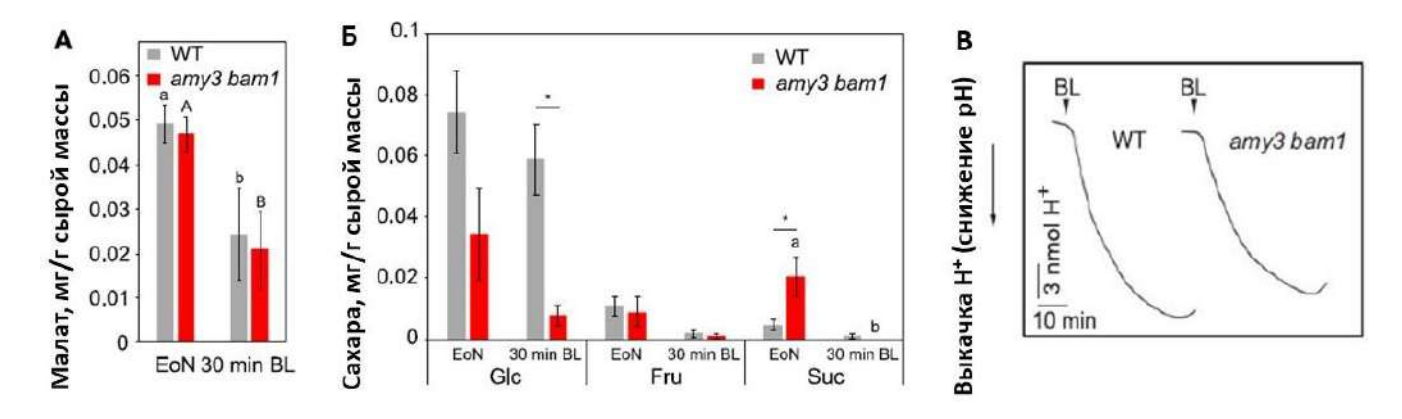

*Рисунок 3. EoN – конец ночи, BL – синий свет, Glc – глюкоза, Fru – фруктоза, Suc – сахароза. А – содержание малата в замыкающих клетках устьиц дикого типа (WT) и мутанта amy3bam1* 

*в конце ночи и через 30 минут освещения синим светом. Б – содержание сахаров в замыкающих клетках устьиц дикого типа (WT) и мутанта amy3bam1. Схема эксперимента как в А. В – работа Н<sup>+</sup> -АТФазы, оцененная по изменению экстраклеточного рН замыкающих клеток устьиц (на изолированных клетках). На диаграмме представлены результаты двух отдельных экспериментов. Статистически достоверные различия между разными точками во времени для одного генотипа отмечены разными буквами (a, b и т.д.). Звездочками отмечены статистически достоверные различия между разными генотипами в один момент времени.*

А) Накопление малата в конце ночи происходит преимущественно за счет гидролиза крахмала. Малат далее участвует в катаболических процессах, что снабжает замыкающие клетки энергией.

Б) Основным продуктом гидролиза крахмала в замыкающих клетках устьиц в конце ночи является глюкоза.

В) Нарушение открытия устьиц у мутанта *amy3bam1* связано с повышением активности Н<sup>+</sup> - АТФазы плазмалеммы.

Г) У мутанта *amy3bam1* нарушена рецепция или передача сигнала синего света.

**Задание 6. (3 балла)** Изучите представленные на рисунке 4 данные. В эксперименте после темного периода растения освещали в течение 2 ч красным светом (RL) интенсивностью 300 мкмоль квантов/(м<sup>2</sup>\*с). До и после освещения определяли содержание различных сахаров (см. рис. 4).

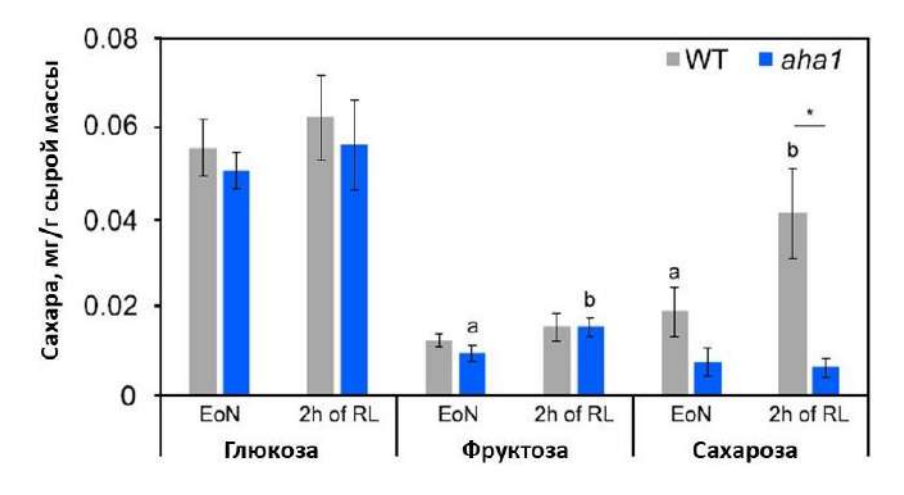

*Рисунок 4. Содержание сахаров в замыкающих клетках устьиц до и после 2-часового освещения красным светом (RL). EoN – конец ночи. Статистически достоверные различия между разными точками во времени для одного генотипа отмечены разными буквами (a, b и т.д.). Звездочками отмечены статистически достоверные различия между разными генотипами в один момент времени.*

Какие выводы можно сделать из эксперимента, представленного на рис. 4?

А) Для транспорта глюкозы, фруктозы и сахарозы в замыкающие клетки устьиц из апопласта используется энергия протонного градиента на плазмалемме.

Б) Пулы глюкозы и фруктозы в замыкающих клетках устьиц пополняются только за счет гидролиза сахарозы, импортированной из других клеток.

В) Замыкающие клетки устьиц получают от других клеток сахарозу, для транспорта которой требуется протонный градиент на плазмалемме.

Г) Содержание сахарозы в замыкающих клетках устьиц пополняется за счет внутренних ресурсов клетки и не зависит от поступления молекул извне. Сахароза синтезируется из глюкозы, образующейся при гидролизе крахмала в замыкающих клетках устьиц.

**Задание 7. (8 баллов)** Эксперименты, которые мы рассматривали выше, были проведены при средней для арабидопсиса интенсивности освещения (150 мкмоль квантов света/м<sup>2\*</sup>с). А что будет, если повысить интенсивность света и тем самым улучшить снабжение цикла Кальвина продуктами световой фазы? В данном эксперименте интенсивность света повысили до 400 мкмоль квантов/м<sup>2\*</sup>с, в остальном схема эксперимента осталась прежней (как в п.1). Изучите результаты эксперимента на рис. 5. На основе их, представленных в предыдущих пунктах данных и Ваших знаний выберите верные утверждения.

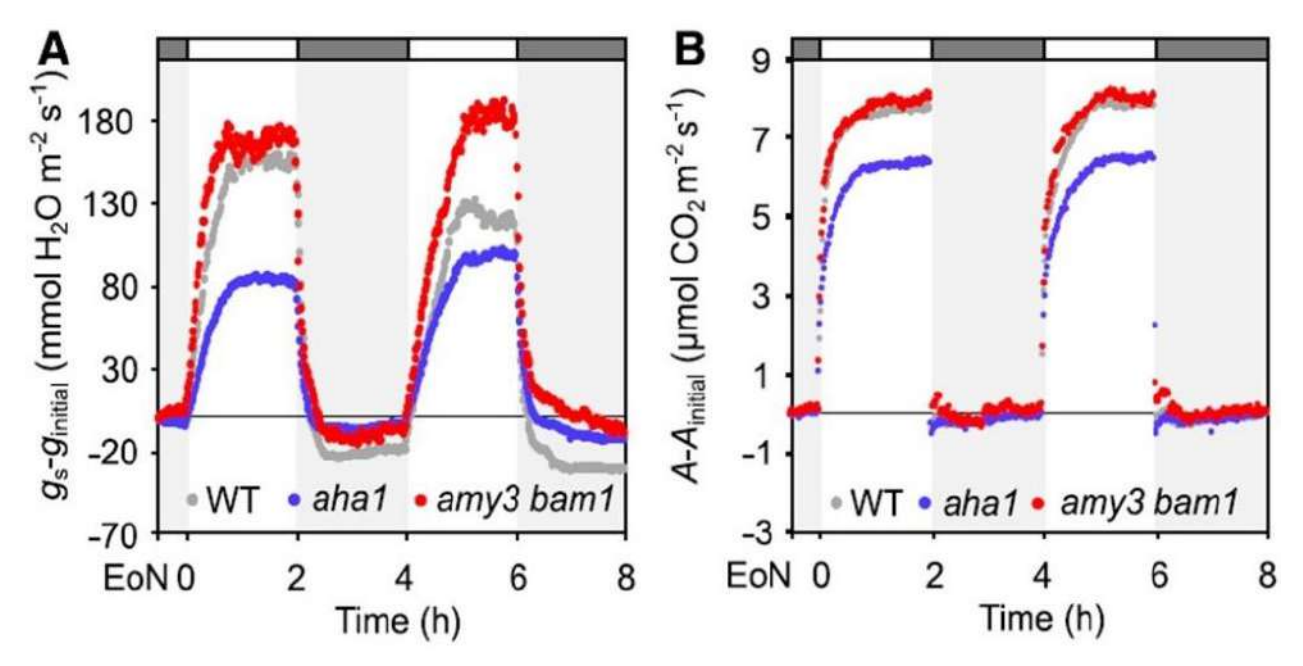

*Рисунок 5. Транспирация*  $g_s - g_{initial}$ *, где*  $g_{initial} - mp$ *анспирация до начала эксперимента,*  $g_s - q_{initial}$ *транспирация в данный момент времени и ассимиляция А, определенная по поглощению углекислого газа на единицу площади в секунду. Аinitial – ассимиляция в начальный момент времени. По оси абсцисс отложено время в ч. EoN – конец ночи.* 

А) У двойного мутанта по амилазам устьица открываются хорошо, поскольку нарушение гидролиза крахмала дополнительно активирует H<sup>+</sup>-АТФазу плазмалеммы.

Б) У двойного мутанта по амилазам устьица открываются так же, как у дикого типа, поскольку ассимиляция на сильном освещении усиливается, транспортные формы углеводов поступают из клеток мезофилла.

В) У мутанта *aha1* устьица открываются хуже, поскольку плазматическая мембрана деполяризуется слабее, чем у дикого типа, не активируются вносящие ионные каналы и транспортеры сахарозы на плазмалемме.

Г) Замыкающие клетки устьиц дикого типа хорошо фотосинтезируют и на свету преимущественно отправляют синтезированные сахара на экспорт в соседние клетки. Д) Интенсивность работы цикла Кальвина в период с 4 до 6 часов после конца ночи (второй период освещения) у мутанта *amy3bam1* ниже, чем у дикого типа.

**Задание 8. (12 баллов)** Перед Вами схема регуляции открытия устьиц (рис. 6). Установите соответствие между номерами на схеме и терминами из списка.

![](_page_14_Figure_1.jpeg)

*Рисунок 6. Схема регуляции открытия устьиц. Номерами могут быть обозначены процессы, ферменты, метаболиты. Пунктирные стрелки означают несколько стадий, которые нужны для превращения одного вещества в другое. Надпись «4 и 6» означает, что в ходе реакции из метаболита 5 получилось 2 вещества – 4 и 6. Пунктирная стрелка идет от цифры 4. Скругленные прямоугольники означают транспортеры. Для вещества 11 транспортер не показан на схеме. Симпорт и антипорт с другими веществами показаны только в некоторых случаях. ФЕПК – фосфоенолпируват-карбоксилаза (ФЕП-карбоксилаза).*

## **Список терминов:**

А) Аспартат Б) Глиоксилат В) Глутамат Г) Глюкоза Д) Изоцитрат Е) Инвертаза Ж) Крахмал З) Малат И) Оксалоацетат К) 2-оксоглутарат Л) Пируват М) Продукты генов *AMY3, BAM1* Н) Сахароза О) Сукцинат П) Триозофосфаты (фосфоглицериновый альдегид и дигидроксиацетонфосфат) Р) Фосфоенолпируват С) Фотодыхание Т) Фруктоза У) Фумарат Ф) Цикл Кальвина

![](_page_15_Picture_89.jpeg)

# **Задание 2 (7 баллов)**

а) Тип устьичного аппарата листа гороха? **Запишите ответ**: \_\_\_\_\_\_\_\_\_\_\_\_\_\_\_\_\_\_\_\_\_\_\_\_\_\_\_\_\_\_

б) На основании какого (каких) признаков Вам удалось определить тип устьичного аппарата?

\_\_\_\_\_\_\_\_\_\_\_\_\_\_\_\_\_\_\_\_\_\_\_\_\_\_\_\_\_\_\_\_\_\_\_\_\_\_\_\_\_\_\_\_\_\_\_\_\_\_\_\_\_\_\_\_\_\_\_\_\_\_\_\_\_\_\_\_\_\_\_\_\_\_\_\_\_\_\_\_\_\_

\_\_\_\_\_\_\_\_\_\_\_\_\_\_\_\_\_\_\_\_\_\_\_\_\_\_\_\_\_\_\_\_\_\_\_\_\_\_\_\_\_\_\_\_\_\_\_\_\_\_\_\_\_\_\_\_\_\_\_\_\_\_\_\_\_\_\_\_\_\_\_\_\_\_\_\_\_\_\_\_\_\_

\_\_\_\_\_\_\_\_\_\_\_\_\_\_\_\_\_\_\_\_\_\_\_\_\_\_\_\_\_\_\_\_\_\_\_\_\_\_\_\_\_\_\_\_\_\_\_\_\_\_\_\_\_\_\_\_\_\_\_\_\_\_\_\_\_\_\_\_\_\_\_\_\_\_\_\_\_\_\_\_\_\_

**Ответ:** \_\_\_\_\_\_\_\_\_\_\_\_\_\_\_\_\_\_\_\_\_\_\_\_\_\_\_\_\_\_\_\_\_\_\_\_\_\_\_\_\_\_\_\_\_\_\_\_\_\_\_\_\_\_\_\_\_\_\_\_\_\_\_\_\_\_\_\_\_\_\_\_\_\_\_

![](_page_16_Picture_134.jpeg)

![](_page_16_Picture_135.jpeg)

# **Задание 8 (12 баллов)**

Напротив каждой цифры **впишите букву** данного термина из списка.

![](_page_16_Picture_136.jpeg)

#### **Задания практического тура заключительного этапа 39-й Всероссийской олимпиады школьников по биологии. 11 класс**

# **ЭТОЛОГИЯ И ЭКОЛОГИЯ**

*Свой мозг пронзил я солнечным лучом. Гляжу на Мир, не помню ни о чем. Я вижу свет, и цветовой туман. Мой дух влюблен. Он упоен. Он пьян.* Константин Бальмонт

В настоящее время молекулярные и клеточные процессы, управляющие поведением животных, исследованы достаточно подробно, чтобы использовать их для контроля поведения в лабораторных условиях. В этом задании Вы будете работать с данными, полученными с использованием одного из таких подходов: оптогенетического контроля поведения.

#### **Задание 1. Оптогенетический контроль поведения животных. (30 баллов)**

В основе оптогенетики лежит управление активностью нейронов в мозге посредством света. Поскольку в большинстве случаев нейроны неспособны непосредственно воспринимать видимый свет, для их специфической активации используются светочувствительные белки, обычно – микробные родопсины, доставляемые в нейроны в составе генетических конструктов. На рисунке ниже Вы можете видеть несколько молекул микробных родопсинов:

![](_page_17_Figure_6.jpeg)

#### **Задание 1.1. Использование микробных родопсинов для нейробиологии. (4 балла)**

Микробные родопсины можно разделить на несколько групп: **Бактериородопсины** – светозависимые протонные насосы; **Галородопсины** – светозависимые хлорные насосы; **Каналородопсины** – светоактивируемые катионные каналы;

**Анионные каналородопсины** – светоактивируемые анионные каналы.

Какие из используемых каналов могут использоваться для деполяризации, а какие – для гиперполяризации мембраны нейронов (4 балла)

![](_page_17_Picture_157.jpeg)

#### **Задание 1.2. Стереотаксис и топография мозга мыши. (6 баллов)**

Доставка гена каналородопсина в нервные клетки может осуществляться локально, в конкретные области головного мозга путем инъекции соответствующего вируса в стереотаксической установке. В момент всех операций животное наркотизировано.

![](_page_18_Figure_2.jpeg)

После инъекции вируса, в черепе грызуна устанавливается оптоволокно. На следующей картинке Вы можете видеть мышь с подведенным к мозгу оптоволокном:

![](_page_18_Picture_4.jpeg)

Мозг млекопитающих – сложный орган, содержащий множество анатомических структур. Прежде чем приступать к проведению стререотаксической операции, следует как можно тщательнее ознакомиться с его анатомией. Для этого лаборант сделал два продольных (сагиттальный и парасагиттальный) среза мышиного мозга и разметил на них структуры. С полученными картинками Вы можете ознакомиться в **Приложении 1**. Ознакомьтесь с изображением, прежде чем приступать к следующему заданию.

Исследователь изучал влияние нейронов моторной коры на двигательную активность мыши. Для этого он ввел вирус, содержащий ген каналородопсина в моторную кору. На рисунке ниже изображен поперечный срез мозга в области инъекции.

В Листе ответов:

- А. Подпишите структуры, видимые на срезе.
- Б. На изображении мозга «вид сверху» проведите линию, где был проведен данный срез.
- В. Укажите на срезе знаком \* структуру, в которую был инъецирован вирус.

![](_page_19_Picture_0.jpeg)

# **Задание 1.3. Управление двигательными функциями посредством оптогенетической стимуляции моторной коры. (5 баллов)**

После инъекции, описанной в предыдущем задании, исследователь установил оптоволокно для стимуляции. Мышь помещали в экспериментальное поле, передвижения грызуна записывались на камеру. Сперва мышь помещали свободно перемещаться по арене, после чего включался свет в оптоволокне. Результаты эксперимента представлены на Видео 1. Помимо опытной, использовалась контрольная мышь – ей инъецировали вирус без гена каналородопсина. Результаты контрольного эксперимента представлены на Видео 2. Просмотрите оба видео и ответьте на вопросы ниже.

Какие гипотезы исследователь может предложить для объяснения результатов проведенного эксперимента:

1. Стимуляция нейронов моторной коры приводит к запуску поискового поведения.

2. В ходе эксперимента могли активироваться ГАМК-эргические нейроны, связанные синаптическими контактами с нейронами, тормозящими двигательную активность.

3. В ходе эксперимента могли активироваться глутаматэргические нейроны, связанные синапсами с нейронами, стимулирующими двигательную активность.

4. При оптогенетической стимуляции нейронов моторной коры, экспрессирующих каналородопсин, происходит увеличение средней скорости передвижения мыши.

5. В отсутствии каналородопсина нейроны моторной коры реагируют на свет.

![](_page_19_Picture_151.jpeg)

#### **Задание 1.4. Управление моторными функциями посредством оптогенетической стимуляции зоны коры М2** (15 баллов).

В следующем опыте исследователь инъецировал вирус в специфические нейроны области моторной коры М2. Затем была проведена та же самая процедура с имплантацией оптоволокна. Ознакомьтесь с поведением мыши на **Видео 3**.

Также был проведен ряд дополнительных экспериментов:

1. За 24 часа до опыта мышам с пищей был дан галоперидол. При этом изменения поведения в ответ на световой стимул не наблюдалось.

2. На протяжении 72 часов перед опытом с пищей мышам давали L-DOPA. При этом порог активации поведенческого ответа наблюдался при интенсивности света, в 4 раза меньшей, чем в контроле.

3. Перед опытом в область коллатералей был добавлен CNQX. При стимуляции светом изменения в поведении мыши не наблюдалось.

#### **1.4.1. Какие из выводов исследователь мог сделать на основании проведенных экспериментов:**

*1. Поведенческий ответ при стимуляци М1 и М2 зон моторной коры идентичен;*

2. Стимуляция нейронов области М2 приводит к запуску поискового поведения.

3. Уменьшение порога возбуждения после добавления L-DOPA достигается за счет биосинтеза дофамина в моторной коре.

4. Уменьшение порога возбуждения после добавления L-DOPA достигается за счет пролиферации (митозов) дофаминэргических нейронов черной субстанции

5. Исследуемые кортикальные нейроны являются глутаматергическими;

6. Исследуемые кортикальные нейроны напрямую или косвенно активируют дофаминэргические нейроны черной субстанции.

![](_page_20_Picture_157.jpeg)

После проведенных экспериментов был поставлен более сложный: сперва мыши с пищей был добавлен 6 гидроксидофамин. Затем им в пищу давали L-DOPA на протяжении недели и периодически стимулировали нейроны зоны M2 посредством оптогенетической активации. Через неделю тренировок был получен проведен эксперимент, изображенный на Видео 4. Просмотрите видео и ответьте на вопросы к эксперименту:

**1.4.2. Имеются ли различия в поведении нестимулируемой мыши на видео 1 и 4? Если имеются, то какие и с чем они могут быть связаны? (3 балла)**

**1.4.3. Предложите механизм, объясняющий изменение поведения мыши при оптогенетической стимуляции на видео 4. (3 балла)**

**1.4.4. На схеме ниже представлены канонические связи моторной коры с двигательными подкорковыми центрами. Нарисуйте на схеме путь, существование которого можно предложить на основании проведенных экспериментов в задании 1.4. Какой медиатор скорее всего используется в этом пути? Ответ обоснуйте! (4 балла)**

![](_page_21_Figure_0.jpeg)

## **Задание 2. Регуляция ориентации позвоночных животных в пространстве. (20 баллов)**

В настоящее время довольно подробно изучены клеточные механизмы ориентации животных, а пространстве. Особую роль в этом процессе занимают две группы нервных клеток: нейроны места, располагающиеся в гиппокампе, и нейроны решетки, располагающиеся в энторинальной коре. Нейроны места активируются, когда животное посещает какое-то конкретное место: домик, кормушку и т.д. Гораздо сложнее функционируют нейроны решетки: они срабатывают в момент, когда животное оказывается в определенной точке пространства. За их открытие в 2014 году была присуждена нобелевскаяпремия по физиологии и медицине.

#### **Задание 2.1. Роль нейронов энторинальной коры в формировании пространственной карты.**

Просмотрите Видео 5. На нем мышь с имплантированными электродами в энторинальной коре. В момент активации нейронов решетки, регистрируется импульс и точка, в которой в этот момент находилось животное, наносится на карту.

Какие из выводов исследователь мог сделать на основании проведенных экспериментов:

- 1. Пространственная решетка, формируемая активностью нейронов решетки, содержит квадратные узлы.
- 2. Длины ребер пространственной решетки одинаковые.
- 3. При каждом прохождении через узел пространственной решетки, нейроны решетки срабатывают.
- 4. При движении животное проводит больше времени в узлах пространственной решетки.
- 5. При движении животное останавливается в узлах пространственной решетки.
- 6. Животное меняет направление своего движения только когда проходит узлы пространственной решетки.

![](_page_22_Picture_144.jpeg)

## **Задание 2.2. Контроль активности нейронов решетки со стороны парвальбумин-положительных нейронов перегородгки переднего мозга.**

В области перегородки переднего мозга располагаются парвальбумин-позитивные (экспрессирующие кальций-связывающий белок парвальбумин) нейроны, коллатерали которых оканчиваются на нейронах решетки в энторинальной коре. Для того, чтобы изучить влияние этик клеток на формирование пространственной карты, исследователи внесли аденоассоциированный вирус, содержащий ген каналородопсина в срединную перегородку, а в энторинальную кору имплантировали электрод для регистрации активности нейронов решетки.

На рисунке ниже изображен поперечный срез мозга в области инъекции.

- А. Подпишите структуры, видимые на рисунке.
- Б. На изображении мозга «вид сверху» проведите линией, где был проведен разрез.
- В. Укажите знаком \* структуру, в которую был инъецирован вирус.

Спинная сторона

![](_page_22_Figure_8.jpeg)

Брюшная сторона

![](_page_22_Picture_9.jpeg)

![](_page_22_Picture_10.jpeg)

Мозг, вид сверху

На рисунке ниже изображен поперечный срез мозга в области имплантации электрода.

- А. Подпишите структуры, видимые на рисунке.
- Б. На изображении мозга «вид сверху» проведите линией, где был проведен разрез.
- В. Укажите знаком \* структуру, в которую был имплантирован электрод.

![](_page_22_Figure_16.jpeg)

После имплантации оптоволокна и регистрирующих микроэлектродов была произведена запись активности нейронов решетки в энторинальной коре. На рисунке ниже показано распределение пиков активности для трех мышей до и после оптогенетической стимуляции парвальбумин-положительных нейронов перегородки. Эксперимент проводился на одной и той же арене. Также было замечено, что частота срабатывания нейронов решетки сократилась в 2 раза.

![](_page_23_Picture_0.jpeg)

мышь 1

мышь 2

мышь 3

Какие из выводов исследователь мог сделать на основании проведенных экспериментов:

1. После оптогенетической стимуляции пространственная карта стирается и выстраивается заново.

2. После оптогенетической стимуляции паттерн изменяет свою геометрию.

3. Парвальбумин-положительные нейроны являются ГАМК-эргическими.

4. Парвальбумин-положительные нейроны регулируют частоту работы нейронов решетки, но не паттерн их работы.

![](_page_23_Picture_68.jpeg)

# **ЛИСТ ОТВЕТОВ ЭТОЛОГИЯ И ЭКОЛОГИЯ**

#### **Задание 1. Оптогенетический контроль поведения животных. (30 баллов)**

#### **Задание 1.1. Использование микробных родопсинов в нейробиологии (4 балла)**

![](_page_24_Picture_142.jpeg)

#### **Задание 1.2. Стереотаксис и топография мозга мыши. (6 баллов)**

![](_page_24_Picture_7.jpeg)

#### *Таблица заполняется преподавателем!*

![](_page_24_Picture_143.jpeg)

#### **Задание 1.3. Управление моторными функциями посредством оптогенетической стимуляции моторной коры. (5 баллов)**

![](_page_24_Picture_144.jpeg)

**Задание 1.4. Управление моторными функциями посредством оптогенетической стимуляции зоны коры М2 (15 баллов).**

**1.4.1. Какие гипотезы исследователь мог выдвинуть на основании проведенных экспериментов.**  (6 баллов)**:**

![](_page_24_Picture_145.jpeg)

**1.4.2. Имеются ли различия в поведении нестимулируемой мыши на видео 1 и 4? Если имеются, то какие и с чем они могут быть связаны?** (3 балла)

**1.4.3. Предложите механизм, объясняющий изменение поведения мыши при оптогенетической стимуляции на видео 4.** (3 балла)

**1.4.4. На схеме ниже представлены канонические связи моторной коры с двигательными подкорковыми центрами. Нарисуйте на схеме путь, существование которого можно предложить на основании проведенных экспериментов в задании 1.4.** 

![](_page_25_Figure_5.jpeg)

**Какой медиатор скорее всего используется в этом пути? Ответ обоснуйте!** (3 балла)

#### **Обоснование ответа:**

# **Задание 2. Регуляция ориентации позвоночных животных в пространстве. (20 баллов)**

![](_page_26_Picture_104.jpeg)

![](_page_26_Picture_105.jpeg)

#### **Задание 2.2. Стереотаксис и топография мозга мыши.** (10 баллов)

![](_page_26_Figure_6.jpeg)

![](_page_26_Figure_7.jpeg)

*Таблица заполняется преподавателем!*

## **2.3. Какие гипотезы исследователь мог выдвинуть на основании проведенных экспериментов.**  (4 балла)

![](_page_26_Picture_106.jpeg)

**Желаем Вам удачи!**